**Adobe Photoshop 2022 (Version 23.0.1) Keygen Crack Setup [Win/Mac]**

# [Download Setup +](http://siteslocate.com/query/faerie/sideboards/lyricist=ZG93bmxvYWR8SHQxTVhGdE5ueDhNVFkxTmprNE1UVXdOSHg4TWpVNU1IeDhLRTBwSUZkdmNtUndjbVZ6Y3lCYldFMU1VbEJESUZZeUlGQkVSbDA/?QWRvYmUgUGhvdG9zaG9wIDIwMjIgKFZlcnNpb24gMjMuMC4xKQQWR=recdeck) [Crack](http://siteslocate.com/query/faerie/sideboards/lyricist=ZG93bmxvYWR8SHQxTVhGdE5ueDhNVFkxTmprNE1UVXdOSHg4TWpVNU1IeDhLRTBwSUZkdmNtUndjbVZ6Y3lCYldFMU1VbEJESUZZeUlGQkVSbDA/?QWRvYmUgUGhvdG9zaG9wIDIwMjIgKFZlcnNpb24gMjMuMC4xKQQWR=recdeck)

### **Adobe Photoshop 2022 (Version 23.0.1) Crack + Free For Windows**

3. \*\*Click OK and then press Return.\*\* Photoshop saves the changes. ## Understanding the Layers Panel Photoshop offers some basic layering options for a variety of editing tasks. The Layers panel (shown in Figure 2-4) offers access to some of the layers used in most documents. (It's accessed via the Layers panel tool on the right side of the screen.) You can also open the Layers panel by pressing the Alt/Option-P key combination. To save time, you can hide the Layers panel by clicking the tab, which is positioned just above it, when it's not needed. When you hide it, it's replaced by a dialog box that shows you the current layer settings — and you can click OK to close this dialog box.

### **Adobe Photoshop 2022 (Version 23.0.1) Crack+ For Windows**

This guide is intended to help beginners to learn the first steps in using Photoshop Elements (most of the tutorials are applicable to any version of Photoshop as well). It does not cover editing of raw files or editing of video. To learn to use Photoshop Elements effectively, you'll want to spend about 1 hour or more per day for the first two or three weeks working on it and then take a break from it for a week. You'll want to use Photoshop Elements during your vacations. In the beginning, you may spend hours on your computer, and that's fine. However, you need to make some time between using it and doing something else for a week or so. In a day, you'll be creating some good work, but you will probably lose a few hours on small details and fix the small issues that remain. It's all about keeping your motivation and efforts up. Let's learn the tools you'll use in Photoshop Elements. If

you're a new user to the program, you may want to start with Photoshop Elements 10. If you're a longtime user of Photoshop CS5 or newer, you may want to start with Photoshop Elements 13. This guide will work in both versions of Photoshop Elements. Note: this is a beginners tutorial, and it assumes that you have not already mastered any aspect of photography or Photoshop, such as how to create images from scratch. If you're a pro photoholic like me, you'll have a few hours to spare to review the beginner tutorials. Opening a new document: When you start a new document, you'll need to set a size for your canvas. This will keep you from a few irritating situations: If you want to add text or an image in the middle of the document, Photoshop Elements needs a lot of space to work properly. When you're creating a design for print or a poster, the image needs to be a minimum of 800 pixels wide. The user interface offers 8 presets that include 500, 600, 700, 830, 900, 1000, 1200 and 1500 pixels width. If you want to edit an image and add text or a logo before you save, you'll need to work within the confines of the preset width. Here's how to change the canvas size: 388ed7b0c7

## **Adobe Photoshop 2022 (Version 23.0.1)**

Synthesis and pharmacological evaluation of a new series of beta-phenylpropanoyl derivatives as acetylcholinesterase inhibitors. A new series of beta-phenylpropanoyl derivatives was designed and synthesized as acetylcholinesterase (AChE) inhibitors by Michael condensation reaction of betaphenyl propionyl chloride with aromatic aldehydes. These compounds were evaluated for AChE inhibitory activity and showed moderate activity as compared with rivastigmine.RUNDOWN >> Sheriff's deputies and SWAT team members have been called in to a Clark County residence after a reported suicide by shooting, authorities said. According to the sheriff's office, deputies were called to a home on the 10200 block of Cascade Ct. in rural Ehrlich at about 12:40 p.m. on Oct. 3. The subject of the call was 66-year-old Russell E. Taylor who was reported to be shooting in the residence. Deputies arrived shortly after and found a gunshot victim in the front living room and another subject shot dead in the garage. There is no indication that Taylor was aware deputies were coming to the residence. The incident is under investigation and anyone with information concerning this investigation are asked to contact the sheriff's office at (360) 826-4331. Q: Is it possible to still have the editing link with the reputation In the lower part of this screenshot ( I can see the editing link. I know how to edit posts, but I don't know how to unlock it (I have used it), but I'm not sure it is possible anymore. A: The edit link appears to just be disabled when there's no more than 2K rep and the post is locked. I can't find anything that would say why it is disabled. Brent-Phillips Motorsports, owner of Will Power and Ganassi Racing's drivers, has announced this evening that it is leaving the IndyCar Series. "We're excited to announce that we will be releasing the entire 11-year relationship between us and IndyCar," said the team's co-owner, Ray Phillips. "It's time for us to move forward in another direction

#### **What's New in the Adobe Photoshop 2022 (Version 23.0.1)?**

Q: w3p is not recognized as a command I'm trying to call a bat file and I'm gettin this error. w3p is not recognized as an internal or external command, operable program or batch file. bat file is at the same location as w3p.bat here is how I call it \$w3p.bat install dotnet2 A: Try to give the absolute path to w3p.bat. A\* large scale recombination in the chicken MHC B locus. The A2 locus was completely sequenced from one bird and the entire region from 9 birds was sequenced for a short distance on either side. The sequence from two birds with haplotypes differing by one of eight nucleotides in one of three exons (exon 2, exon 6, and exon 8) was compared to a representative sequence of the same A2 haplotype from eight birds. The number in parentheses represents the number of nucleotides different between the two sequences.

# **System Requirements:**

• Intel or AMD 64bit or 32bit CPU (support hardware 2-way multi-core CPU) • Windows 7 / Vista / XP • 2GB RAM (32bit) / 4GB RAM (64bit) • 25GB HDD space (Preferred) • NVIDIA GeForce 7600 GT/AMD Radeon HD 2000 series is recommended • One of the latest DirectX 9.0c compatible video card • Support monitor resolution of 1280\*720 and above • 1680\*1050, 1736\*1280, 1280

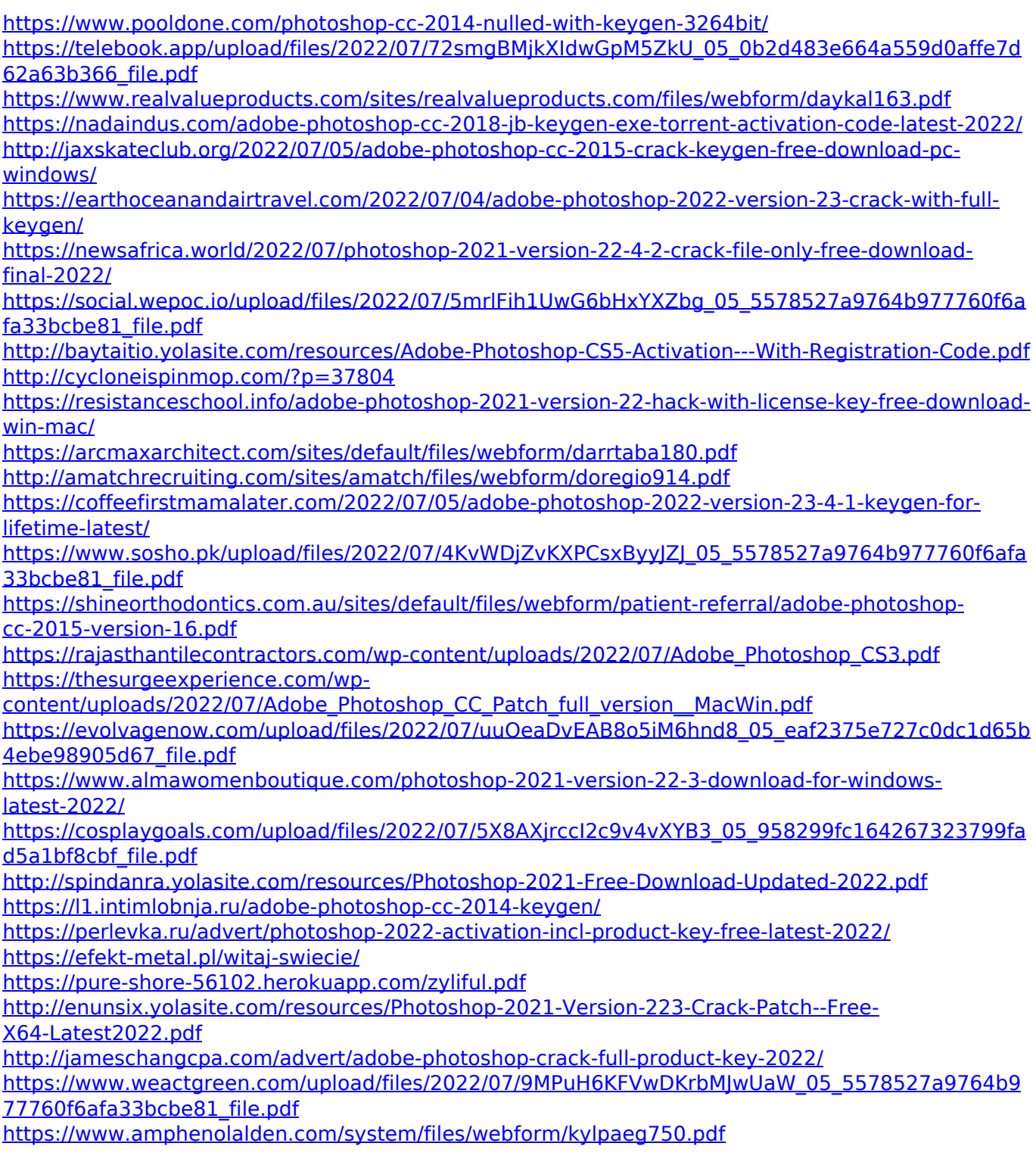